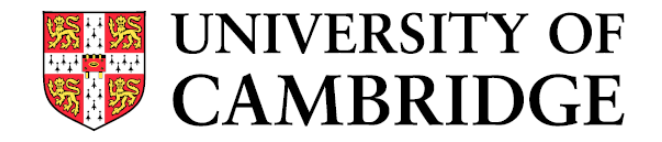

### **Counting Outdated Honeypots: Legal and Useful**

Alexander Vetterl\* , Richard Clayton\* and Ian Walden‡ \*University of Cambridge, ‡Queen Mary University of London

4th International Workshop on Traffic Measurements for Cybersecurity — May 23, 2019

## **Introduction**

Honeypot:

A resource whose value is being attacked or compromised

- Honeypots have been focused for years on the monitoring of human activity
- Adversaries attempt to distinguish honeypots by executing commands
- Honeypots continuously fix commands to be "more like bash"

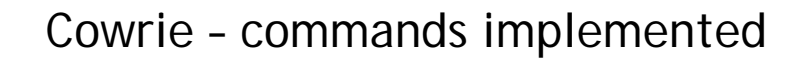

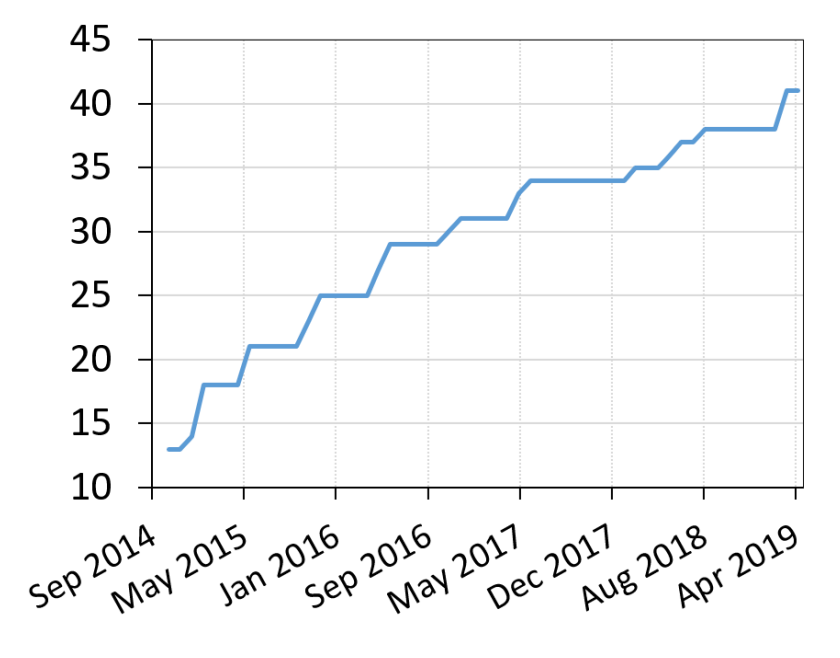

## **How we currently build SSH honeypots**

- 1. Find a library that implements the desired protocol (e.g. TwistedConch for SSH)
- 2. Write the Python program to be "just like bash"
- 3. Fix identity strings, error messages etc. to be "just like OpenSSH"

```
def unsupportedVersionReceived(self, remoteVersion):
\mathbf{u} \mathbf{u} \mathbf{u}Change message to be like OpenSSH
\mathbf{H} and \mathbf{H}
```
self.transport.write(b'Protocol major versions differ.\n')

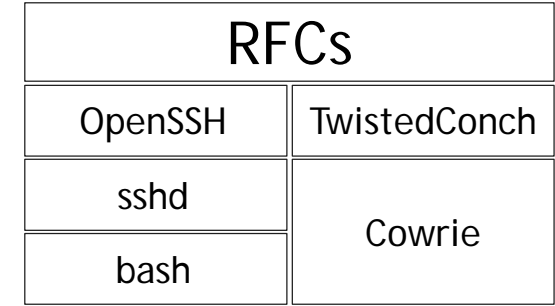

#### Problem:

There are lot of subtle differences between TwistedConch and OpenSSH…

# **Fingerprinting honeypots at internet scale**

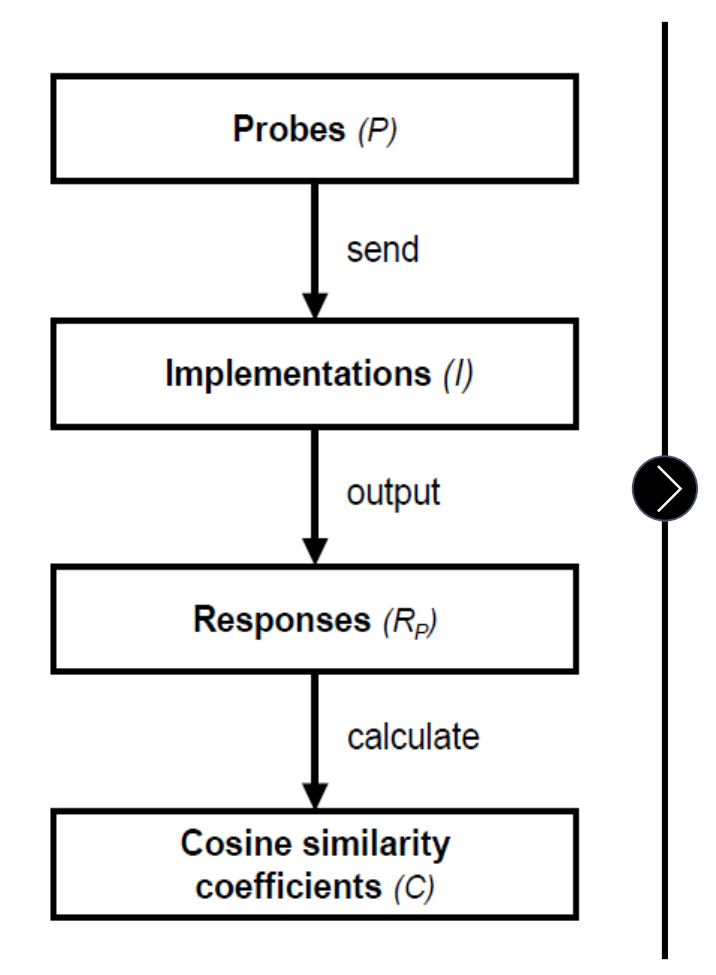

We send probes to various different implementations

- SSH honeypots (Cowrie/Kippo)
- OpenSSH, TwistedConch

We find 'the' probe that results in the most distinctive response across all implementations and perform Internet wide scans

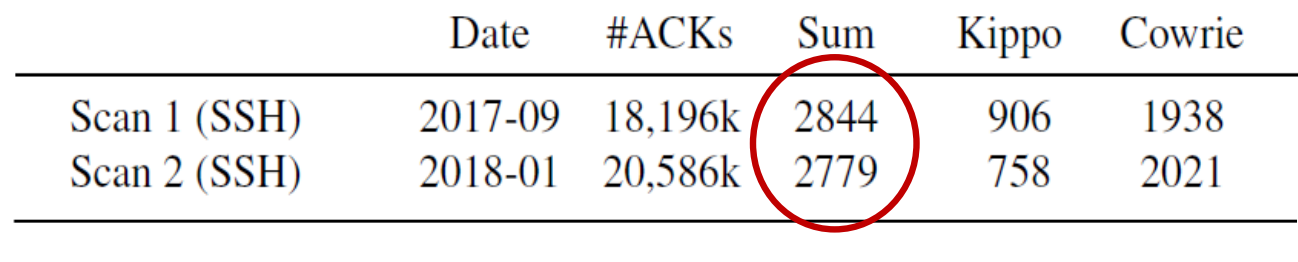

#### **Login to get more details, but…**

Alexander Vetterl and Richard Clayton, "Bitter Harvest: Systematically Fingerprinting Low- and Medium-interaction Honeypots at Internet Scale," in 12<sup>th</sup> USENIX Workshop on Offensive Technologies (WOOT '18). USENIX Association, Baltimore, USA

## **Paper was rejected due to ethical concerns**

"This paper was rejected due to ethical concerns.

#### […]

It was pointed out that these attempts are likely a **violation of US law**, especially the Computer Fraud and Abuse Act which prohibits accessing a computer without authorization.

The PC recommends to consult with a lawyer before trying to publish this paper a different venue."

Summary of the PC discussion

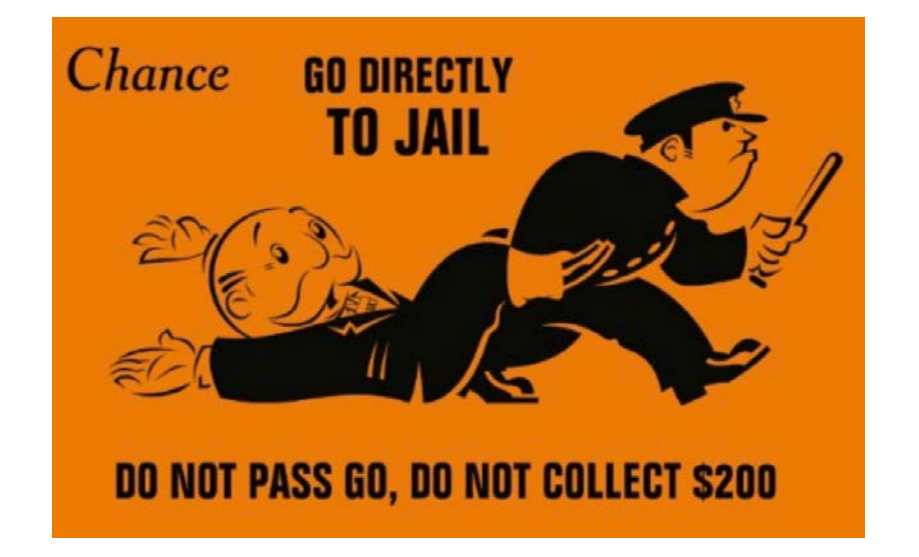

## **Uniformed legislation for unauthorised access**

#### **Convention on Cybercrime ("Budapest Convention")**

- States must have laws that forbit access 'without right'
- Ratified by 62 states

#### **EU Directive 2013/40/EU Article 3**

— 'Member states […] shall ensure that, when committed intentionally, the **access without right**, […] is punishable as a criminal offence where committed by infringing a security measure, at least for **cases which are not minor**.'

# **Legislation in the UK and USA**

#### UK: Computer Misuse Act 1990

Access of any kind by any person to any program or data held in a computer is unauthorised if –

*a) […]*

b) he does not have consent to access by him of **the kind in question** to the program or data.

#### USA: Fraud and Abuse Act 1986

'Whoever […] intentionally accesses a computer **without authorization** […] and thereby obtains [...] information from any protected computer.'

#### **Factors to consider**

- No consent to access [by him] of the 'kind in question'
- Overcome some form of security mechanism
- Offences which are not minor

# **Legislation in the context of honeypots**

#### **In general much authorisation is implicit**

- Devices and services intentionally connected to the Internet
- Web servers/ftp servers with the username 'anonymous' and email address as password

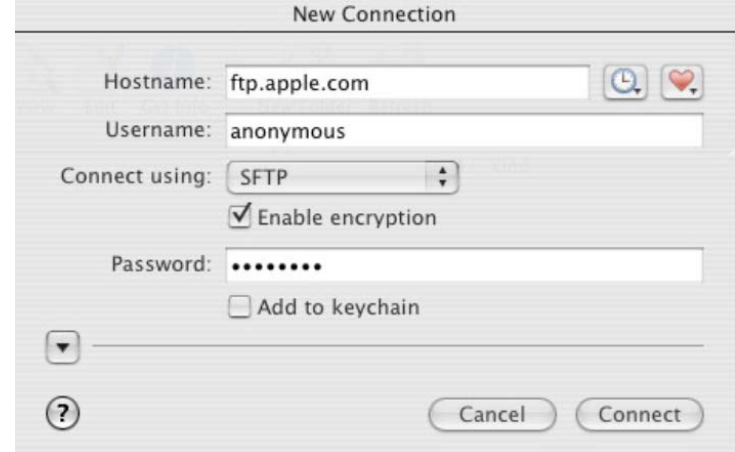

#### **Our access was not unauthorised because the controller of the honeypot has –**

- intentionally made available a (vulnerable) system and
- implicitly permits the access of the 'kind of question'

## **Ethical considerations**

- We followed our institution's ethical research policy
- We used the exclusion list maintained by DNS-OARC
- We notified all local CERTs of our scans/actions
- We respected requests to be excluded from further scanning
- We started and ended every SSH session with an explanation
- We notified the relevant honeypot and library developers of our findings

## **Results – Authentication configuration (1/2)**

- We used the username root and initially 6 passwords, later 500 passwords
- We managed to successfully log in to about 70% of the honeypots

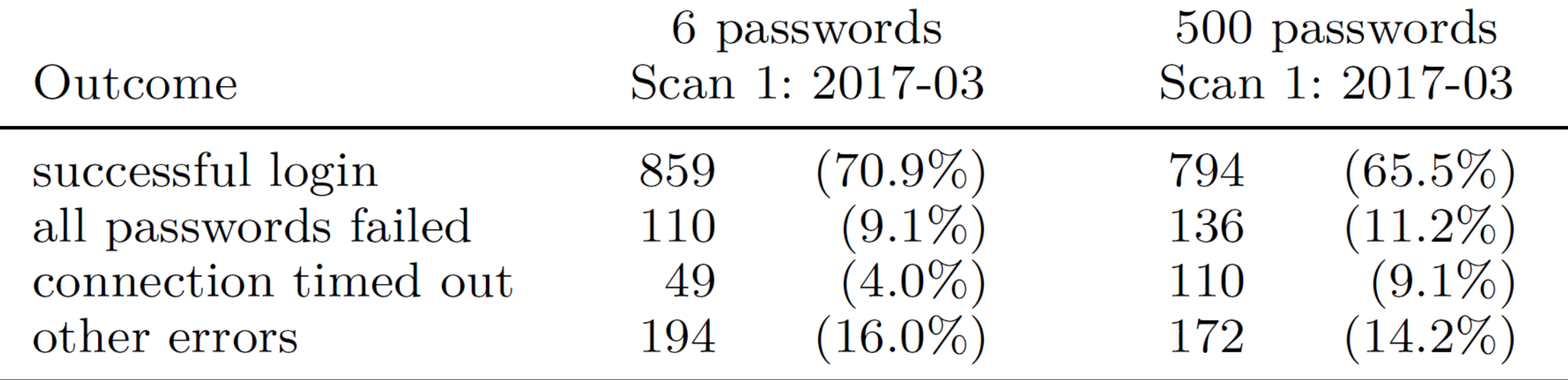

## **Results – Authentication configuration (2/2)**

- Using 500 passwords is not better than 6 passwords
- About 11% of honeypot operators do not allow logins

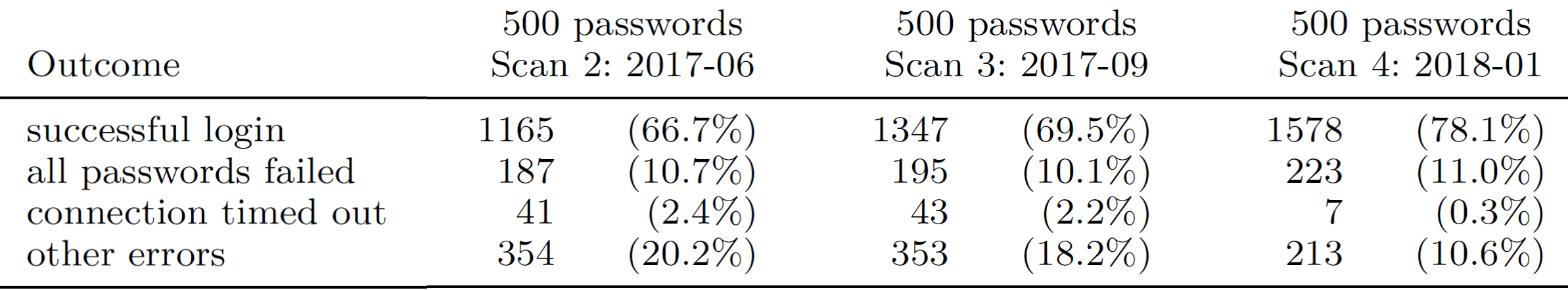

## **Revision history for command selection**

— We looked for commands in the revision history (uname -a, tftp)

```
Cowrie < 2016-11-02
```
root@svr04:~# tftp -bash: tftp: command not found root@svr04:~#

#### Cowrie ≥ 2016-11-02

root@svr04:~# tftp usage: tftp  $[-h]$   $[-c \ C C]$   $[-l \ L]$   $[-g \ G]$   $[-p \ P]$   $[-r \ R]$   $[hostname]$ root@svr04:~#

# **Results – Counting outdated honeypots (1/2)**

- High market share for Kippo, which had last been updated years earlier
- Only ~25% of honeypots were up-to-date

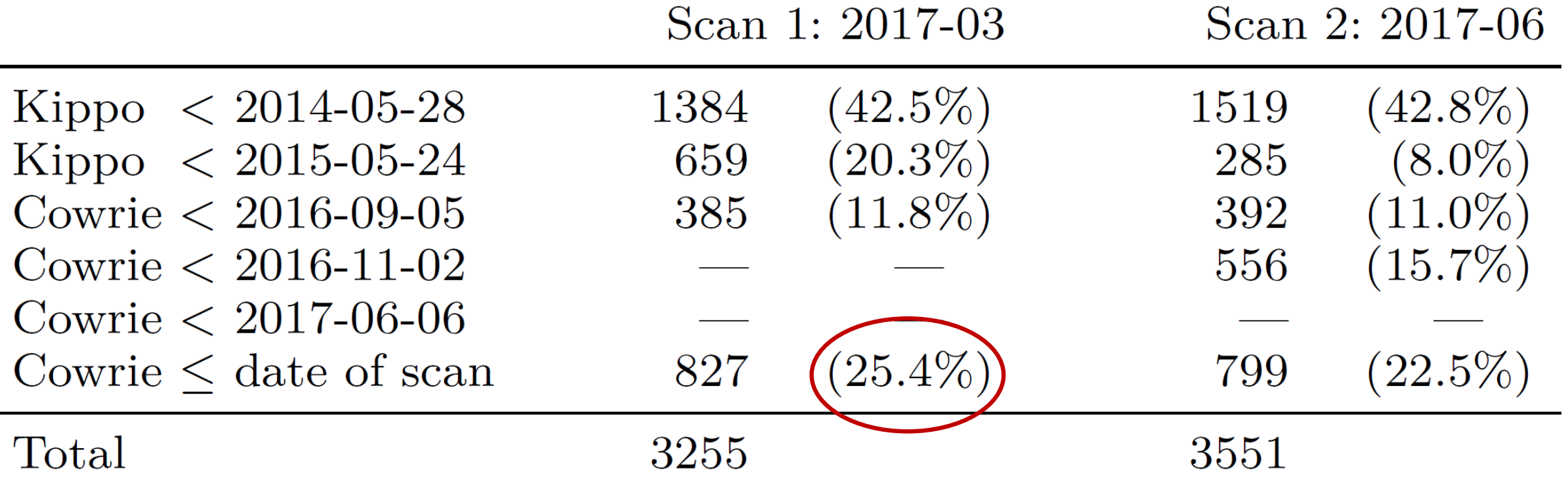

# **Results – Counting outdated honeypots (2/2)**

- The number of SSH honeypots is slightly declining (-14.6%)
- Kippo is slowly being replaced by Cowrie

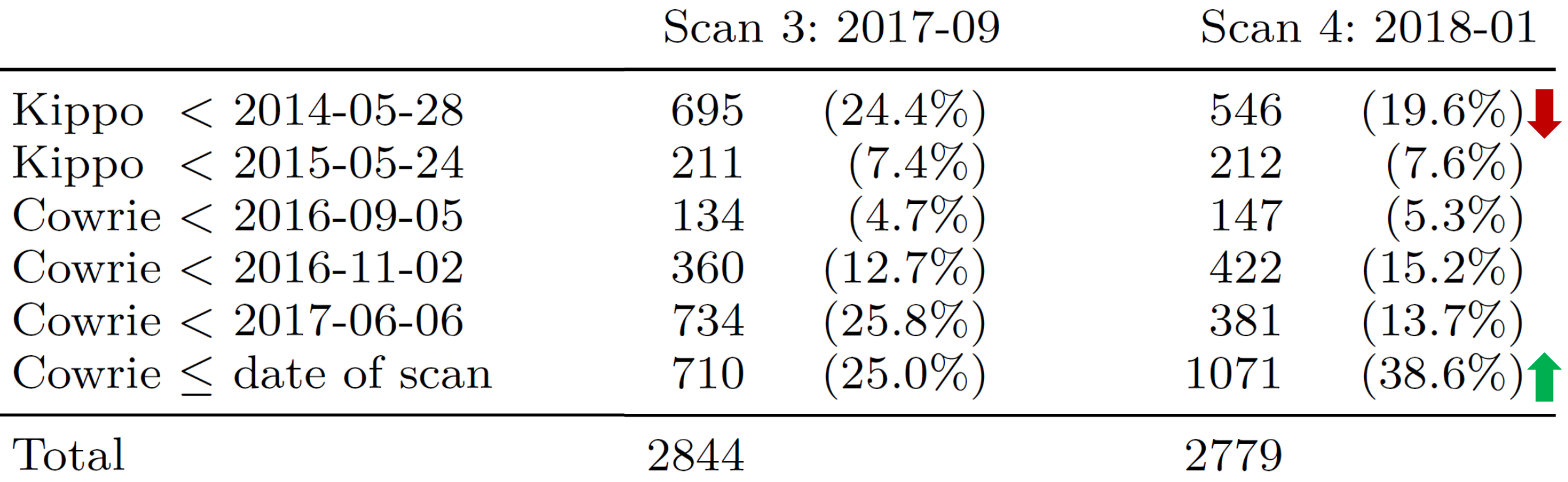

## **Results – Set-up options**

#### **SSH Version strings**

- 61 different version strings
- $-$  72% use the default SSH-2.0-OpenSSH\_6.0p1 Debian-4+deb7u2

#### **Hostname (**uname –a**)**

- $-$  3.3% use the default syr04
- debnfwmgmt-02 is used for 296 honeypots (14.6%)
	- This is the default hostname for Cowrie when it is used in T-Pot
	- T-Pot is a popular docker container and combines 16 honeypots
	- T-Pot has a significant market share

## **Conclusion**

#### **Many honeypots are outdated and not looked after**

— Update your honeypots!

#### **Honeypot operators do not change default configurations**

— Usernames/passwords, hostnames, SSH version strings etc.

#### **Our access to honeypots was not unauthorized**

- Detailed legal analysis to enable more research in this area
- Lessons learned: Provide not only an ethical justification, but also some legal analysis

# **Q & A**

Alexander Vetterl alexander.vetterl@cl.cam.ac.uk

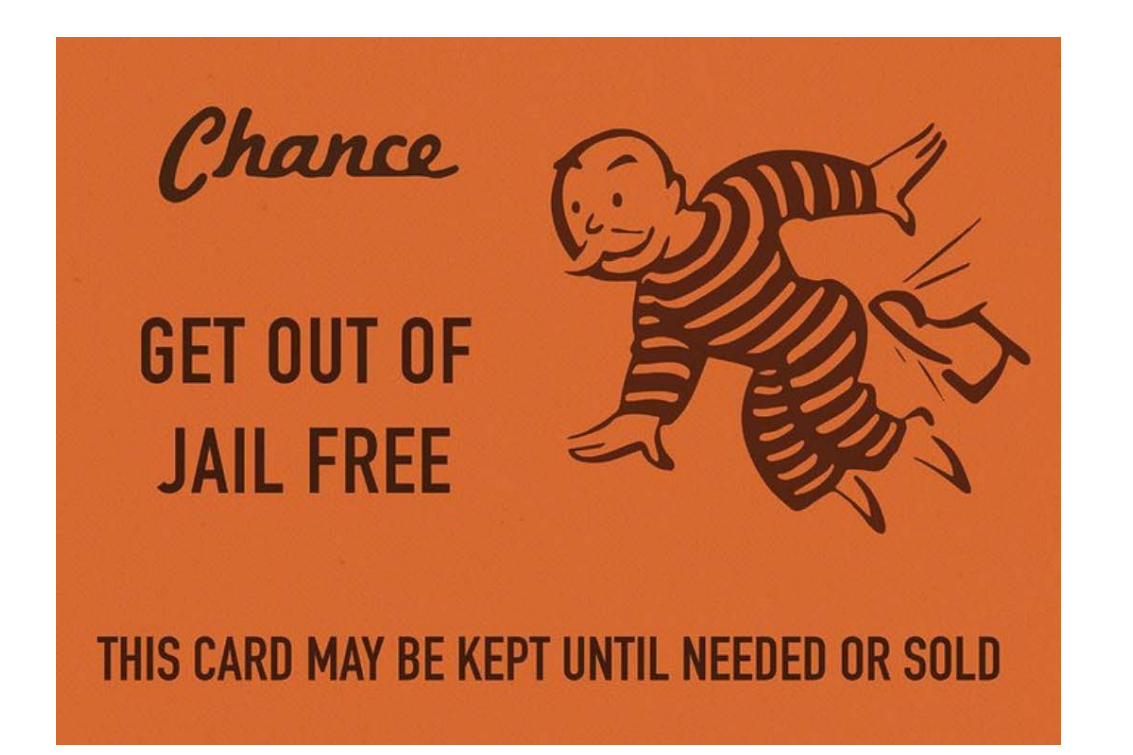